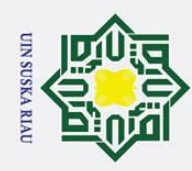

 $\odot$ 

 $\pm$ 

 $\omega$  $\overline{\mathbf{r}}$  $\circ$  $\overline{\sigma}$ 

 $\overline{a}$ 

Dilarang mengutip sebagian atau seluruh karya tulis ini tanpa mencantumkan dan menyebutkan sumber:

a. Pengutipan hanya untuk kepentingan pendidikan, penelitian, penulisan karya ilmiah, penyusunan laporan, penulisan kritik atau tinjauan suatu masalah.

Pengutipan tidak merugikan kepentingan yang wajar UIN Suska Riau.

2. Dilarang mengumumkan dan memperbanyak sebagian atau seluruh karya tulis ini dalam bentuk apapun tanpa izin UIN Suska Riau

asim Riau

### **BAB V**

### **IMPLEMENTASI DAN PENGUJIAN**

# **5.1 Implementasi**<br>  $\frac{3}{2}$  **Tahap implement**

Tahap implementasi merupakan tahapan dimana analisa dan rancangan yang telah dibuat akan diimplementasikan kedalam bentuk sistem yang dapat gunakan oleh pengguna. Berikut ini akan dijelaskan tahapan implementasi pada sistem prediksi jumlah ibu hamil yang belum melakukan Imunisasi Hepatitis B.

### **5.1.1 Lingkungan Operasional**

Ria Lingkungan operasional merupakan komponen-komponen yang dibutuhkan untuk pembuatan sistem. Komponen yang dibutuhkan berupa perangkat lunak (*software*) dan perangkat keras (*hardware*).

Spesifikasi kebutuhan dari lingkungan operasional, yaitu :

### 1. Perangkat Keras:

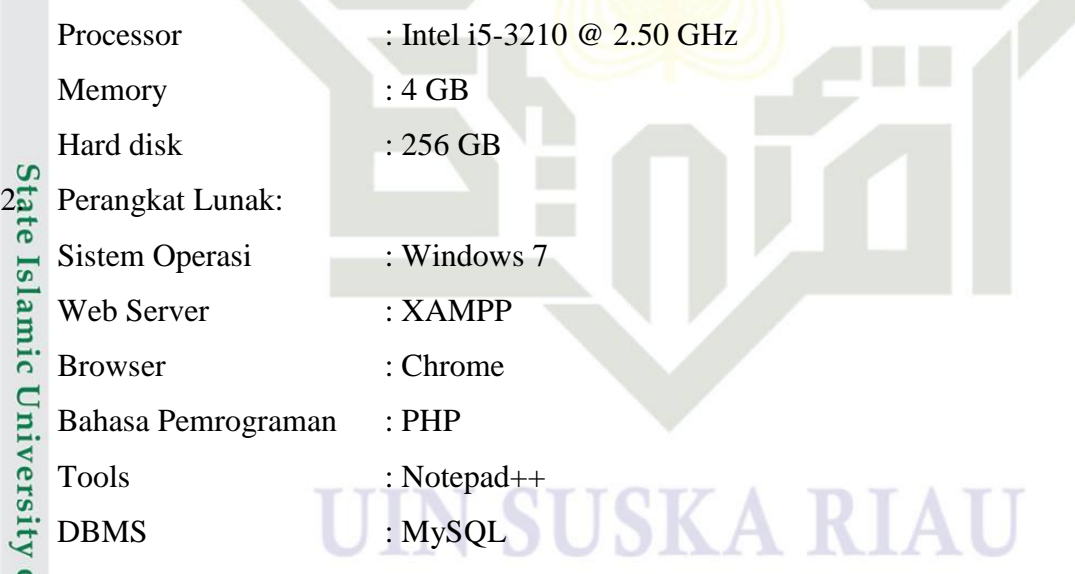

### **5.1.2 Implementasi Antarmuka**

Setelah tahap analisa dan perancangan selesai dilakukan, maka dilanjutkan dengan tahap implementasi sistem dari hasil analisa yang telah diperoleh dan mengimplementasikan hasil perancangan *interface* yang telah dibuat. Berikut ini akan dijelaskan mengenai hasil implementasi dari rancang bangun sistem prediksi

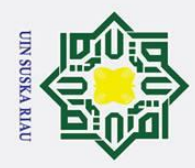

 $\omega$  $\overline{\mathbf{r}}$ 

Dilarang mengutip sebagian atau seluruh karya tulis ini tanpa mencantumkan dan menyebutkan sumber:

jumlah yang belum melakukan Imunisasi Hepatitis B pada Ibu Hamil. Implementasi antarmuka sistem yang telah dibangun diantaranya :

### 10 Menu Login

 $\overline{\sigma}$ Menu login merupakan menu yang muncul sebagai akses masuk ke sistem.  $\overline{a}$ Menu login ini digunakan oleh admin dan pegawai.

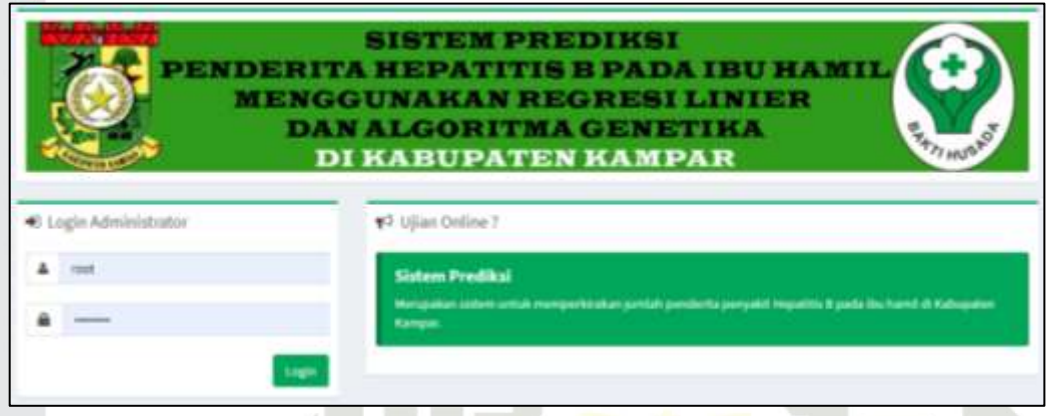

### **Gambar 5.1 Menu Login**

### 2. Menu Halaman Admin

Menu admin merupakan halaman setelah pengguna berlevel admin melakukan login, adapun menu yang dapat di akses yaitu menu data Puskesmas, data belum imunisasi, data pengguna, dan proses prediksi.

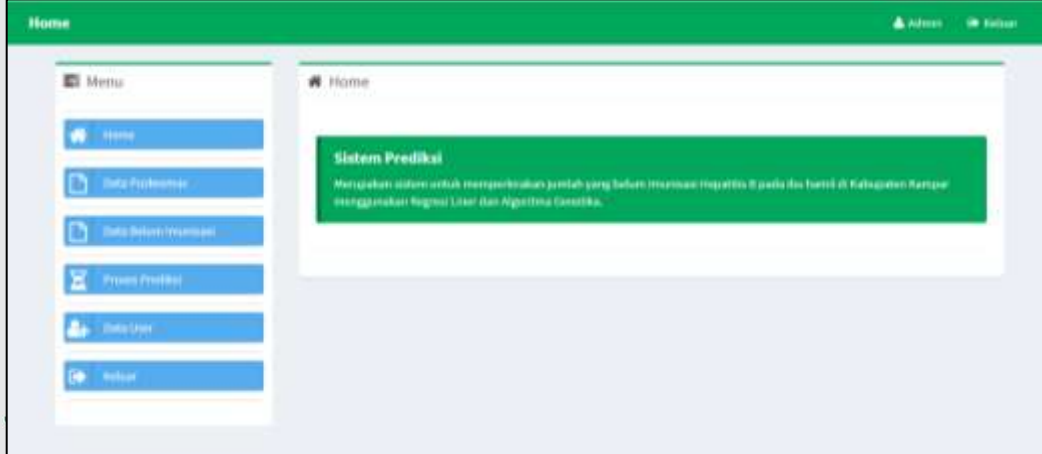

### **Gambar 5.2 Menu Admin**

Gan<br>Englished Menu Halaman Pegawai

sim Riau

Sy Menu pegawai merupakan halaman setelah pengguna berlevel pegawai melakukan login, adapun menu yang dapat di akses yaitu menu data Puskesmas, data belum imunisasi, dan proses prediksi.

a. Pengutipan hanya untuk kepentingan pendidikan, penelitian, penulisan karya ilmiah, penyusunan laporan, penulisan kritik atau tinjauan suatu masalah.

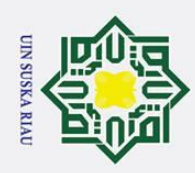

Home

**ET** Menu

# Home

.<br>Sistem Predikai

1. Dilarang mengutip sebagian atau seluruh karya tulis ini tanpa mencantumkan dan menyebutkan sumber:

- a. Pengutipan hanya untuk kepentingan pendidikan, penelitian, penulisan karya ilmiah, penyusunan laporan, penulisan kritik atau tinjauan suatu masalah.
- ō. .<br>Pel

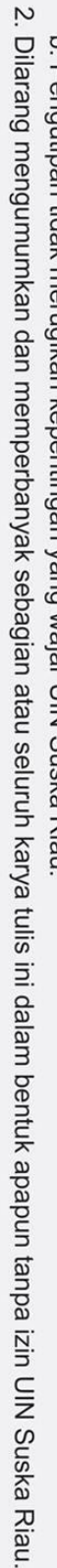

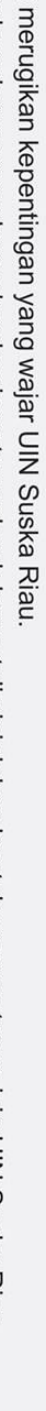

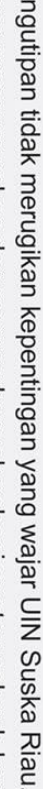

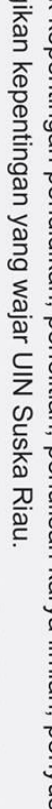

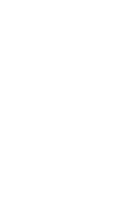

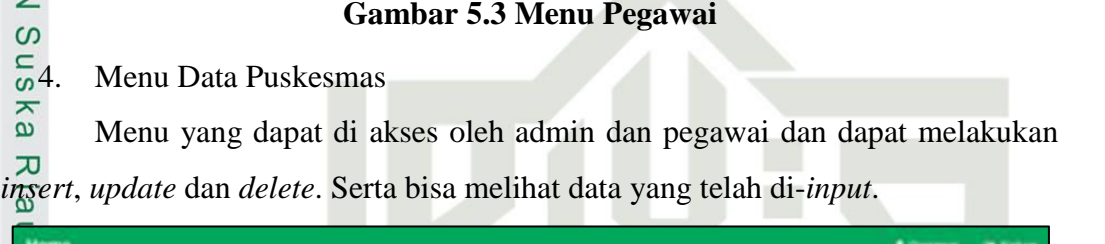

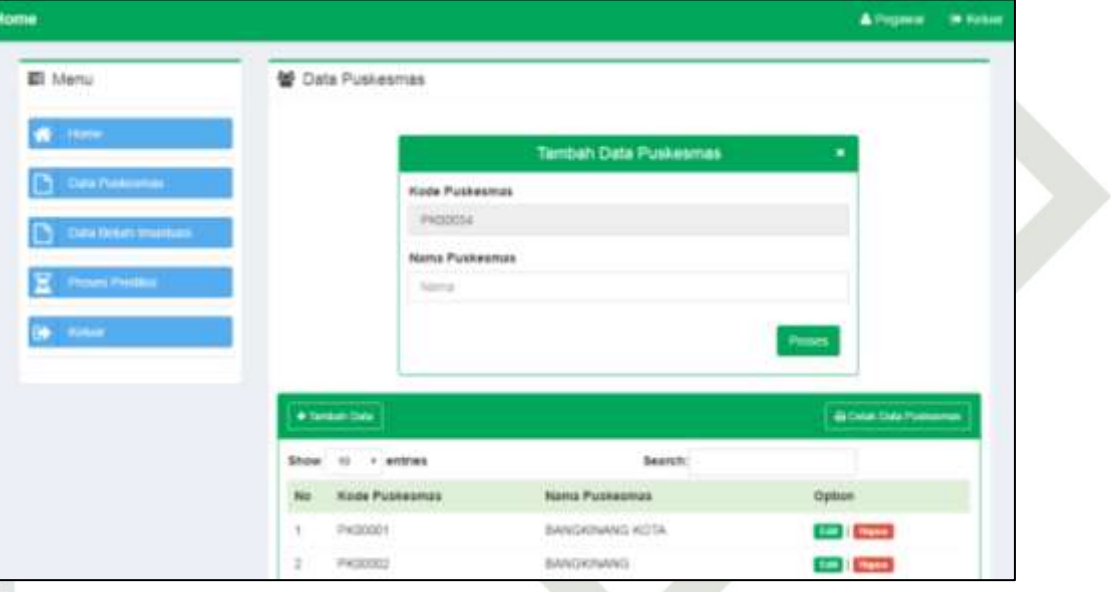

### **Gambar 5.4 Menu Puskesmas**

5. Menu Data Ibu Hamil Belum Imunisasi

Menu yang dapat di akses oleh admin dan pegawai dan dapat melakukan *insert*, *update* dan *delete*. Serta bisa melihat data yang telah di-*input*.

A Praises | OF NISS

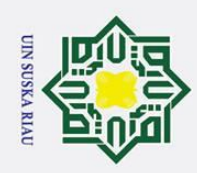

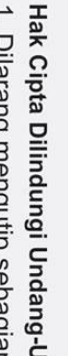

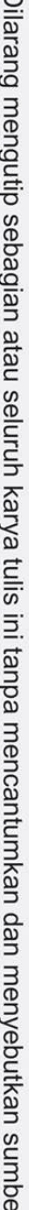

- $\mathbf{a}$ Pengutipan hanya untuk kepentingan pendidikan, penelitian, penulisan karya ilmiah, penyusunan laporan, penulisan kritik atau tinjauan suatu masalah.
- b. Pengutipan tidak merugikan kepentingan yang wajar UIN Suska Riau.
- 2. Dilarang mengumumkan dan memperbanyak sebagian atau seluruh karya tulis ini dalam bentuk apapun tanpa izin UIN Suska Riau.

Undang ă

ltan Syarif Kasim Riau

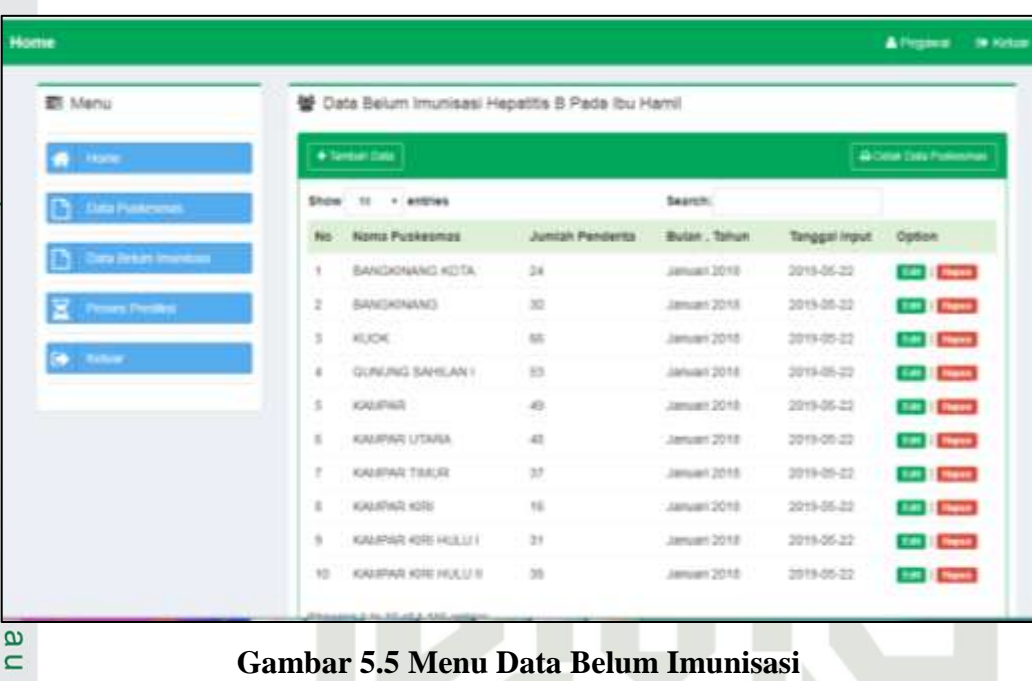

### 6. Menu Data Pengguna

Menu yang hanya dapat di akses oleh pengguna level admin, admin dapat melakukan *insert*, *update* dan *delete*, dan melihat data pengguna.

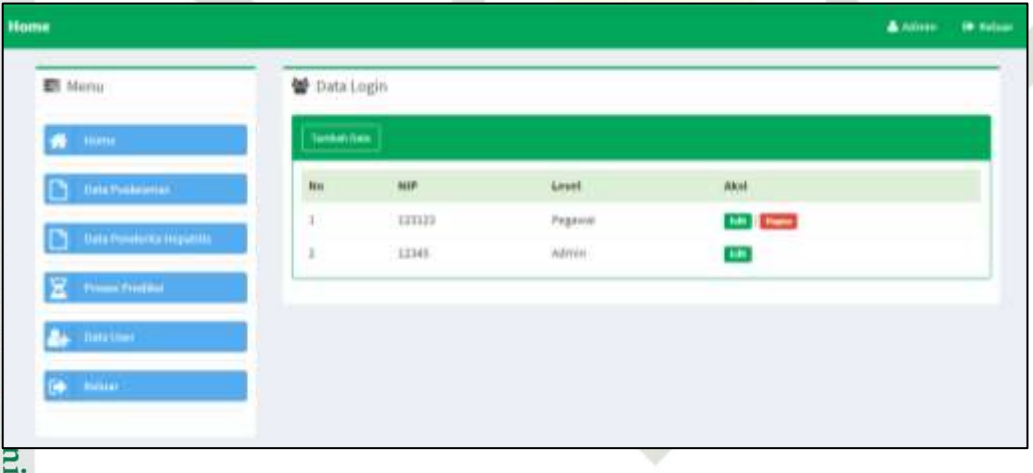

### **Gambar 5.6 Menu Belum imunisasi**

**Versity** 7. Menu Proses Prediksi

 $\overline{a}$ Halaman untuk memproses prediksi jumlah belum imunisasi penyakit Hepatitis B pada ibu hamil. Halaman ini dapat di akses oleh admin dan pegawai.

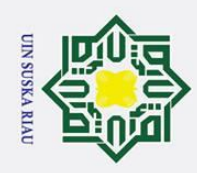

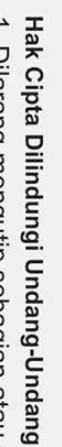

 $\overline{\mathbf{r}}$ 

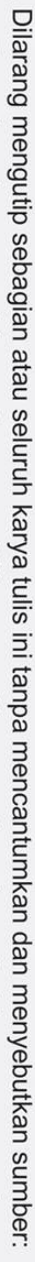

- $\omega$ Pengutipan hanya untuk kepentingan pendidikan, penelitian, penulisan karya ilmiah, penyusunan laporan, penulisan kritik atau tinjauan suatu masalah.
- Pengutipan tidak merugikan kepentingan yang wajar UIN Suska Riau
- 2. Dilarang mengumumkan dan memperbanyak sebagian atau seluruh karya tulis ini dalam bentuk apapun tanpa izin UIN Suska Riau

versity of Sultan Syarif Kasim Riau

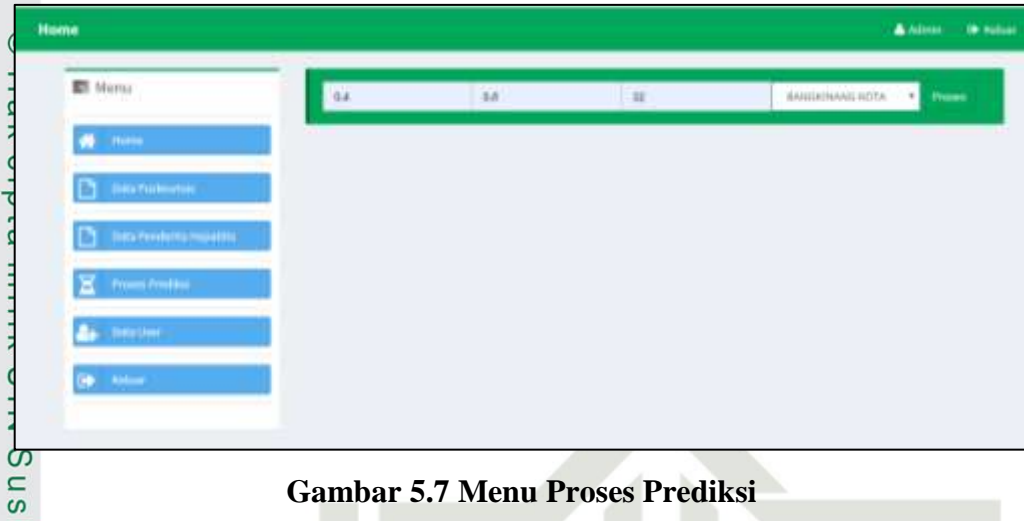

### **Gambar 5.7 Menu Proses Prediksi**

### **5.2 Pengujian Sistem**

 $\overline{a}$ Setelah tahap implementasi diselesaikan, maka selanjutnya dilakukan pengujian dari implementasi yang telah dibuat. Pengujian sistem dilakukan dengan tujuan untuk menjamin sistem yang dibangun sesuai dengan hasil analisa dan perancangan sehingga dapat dibuat satu kesimpulan akhir. Pengujian fungsionalitas sistem dilakukan dengan metode *whitebox* dan pengujian nilai Cr dan Mr. Berikut tahap-tahap pengujian yang diuraikan dalam bentuk tabel*.*

### **5.2.1 Pengujian** *Whitebox*

Pengujian *whitebox* merupakan pengujian yang digunakan untuk menguji sistem yang telah dibuat agar sesuai dengan hasil yang di harapkan. Pengujian *whitebox* yang akan dilakukan yaitu dengan menjalankan proses perhitungan prediksinya dengan menggunakan 31 data parameter Pc 0.4, Pm 0.6, individu 30 pada periode 4 generasi pertama dapat dilihat pada sistem Prediksi Ibu hamil yang belum melakukan Imunisasi Hepatitis B:

# UIN SUSKA RIAU

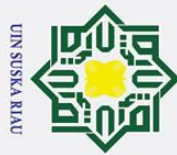

### $1_{\odot}$  Data Awal

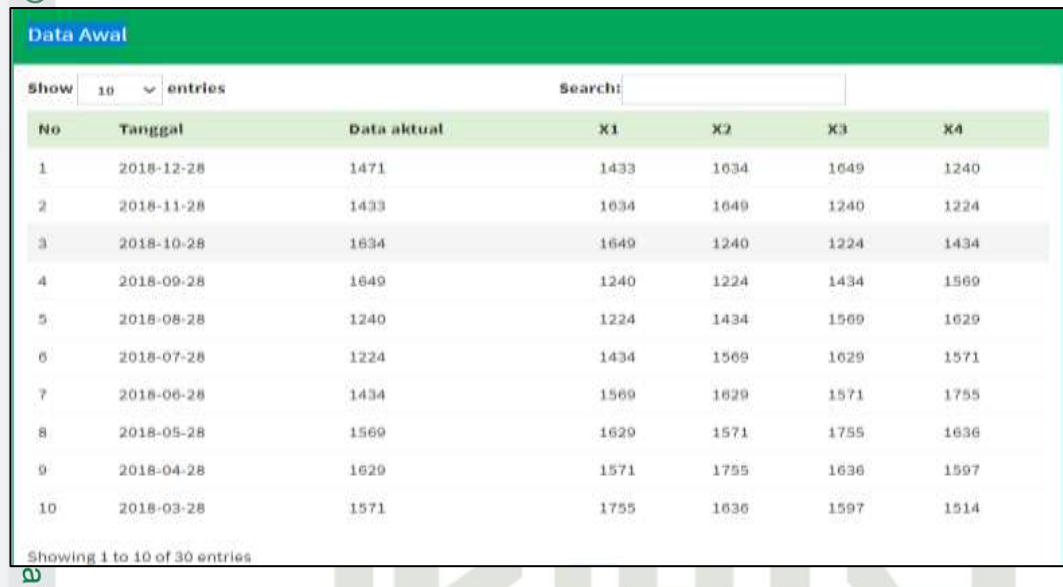

### **Gambar 5.8 Data Awal**

### 2. Populasi Awal

 $\subset$ 

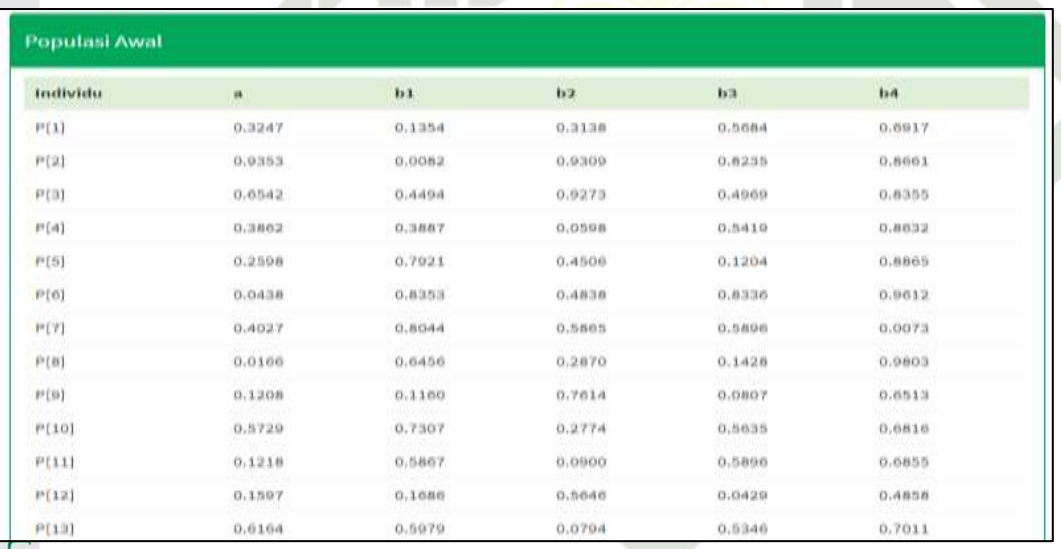

### **Gambar 5.9 Populasi Awal**

**SUSKA RIAU** 

# Iniversity of Sultan Syarif Kasim Riau

# Hak Cipta Dilindungi Undang-Undang

1. Dilarang mengutip sebagian atau seluruh karya tulis ini tanpa mencantumkan dan menyebutkan sumber:

- a. Pengutipan hanya untuk kepentingan pendidikan, penelitian, penulisan karya ilmiah, penyusunan laporan, penulisan kritik atau tinjauan suatu masalah. b. Pengutipan tidak merugikan kepentingan yang wajar UIN Suska Riau.
- 2. Dilarang mengumumkan dan memperbanyak sebagian atau seluruh karya tulis ini dalam bentuk apapun tanpa izin UIN Suska Riau

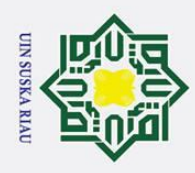

### 3. *Crossover*

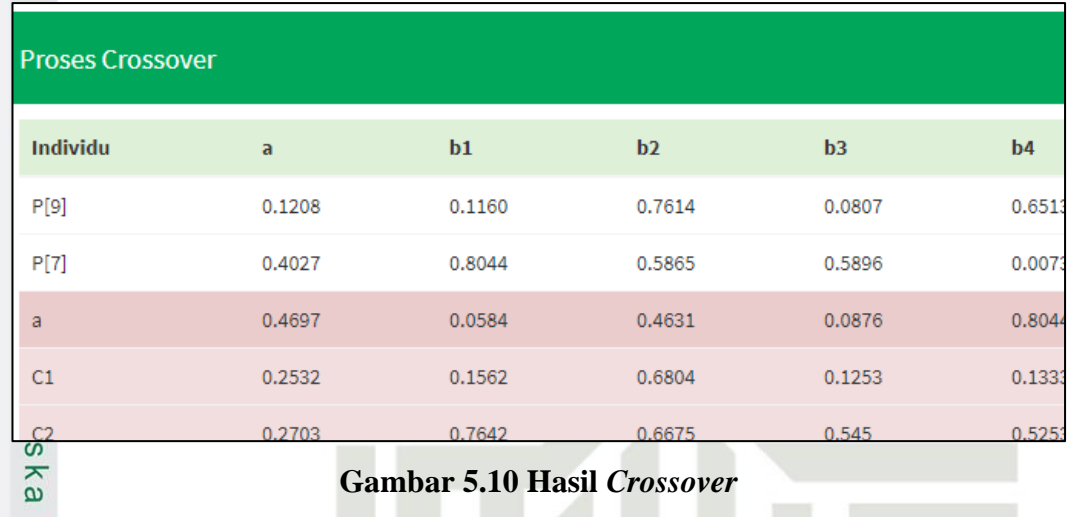

ate

n Syarif Kasim Riau

1. Dilarang mengutip sebagian atau seluruh karya tulis ini tanpa mencantumkan dan menyebutkan sumber:

Hak Cipta Dilindungi Undang-Undang

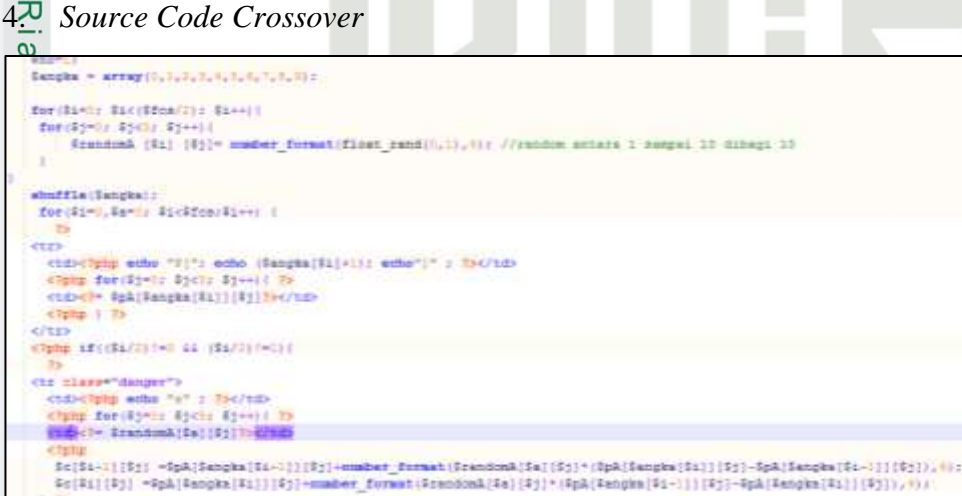

**Ellin** 

### **Gambar 5.11** *Source Code* **Proses** *Crossover*

dom4/4a1(41) - (\$pA(\$en)

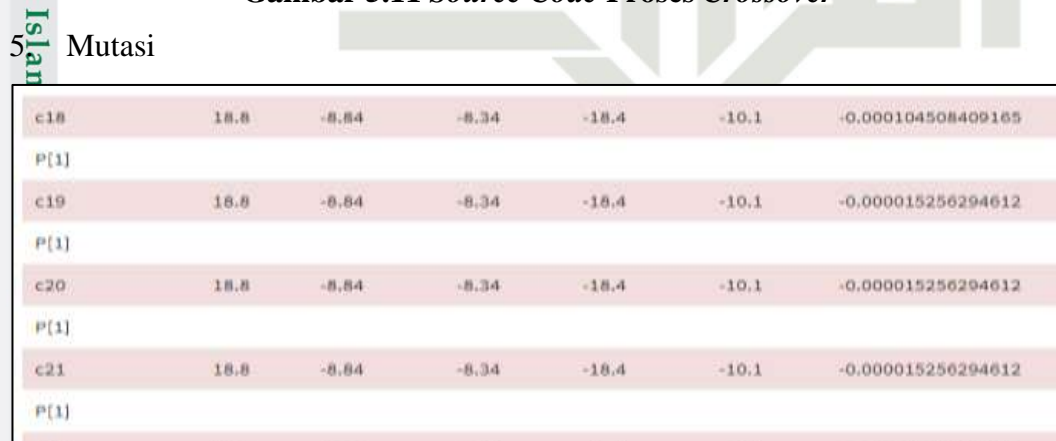

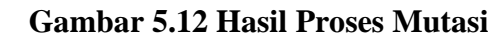

a. Pengutipan hanya untuk kepentingan pendidikan, penelitian, penulisan karya ilmiah, penyusunan laporan, penulisan kritik atau tinjauan suatu masalah.

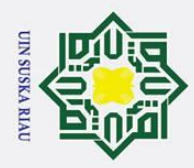

Dilarang mengutip sebagian atau seluruh karya tulis ini tanpa mencantumkan dan menyebutkan sumber

### 6. *Fitness* Terbaik

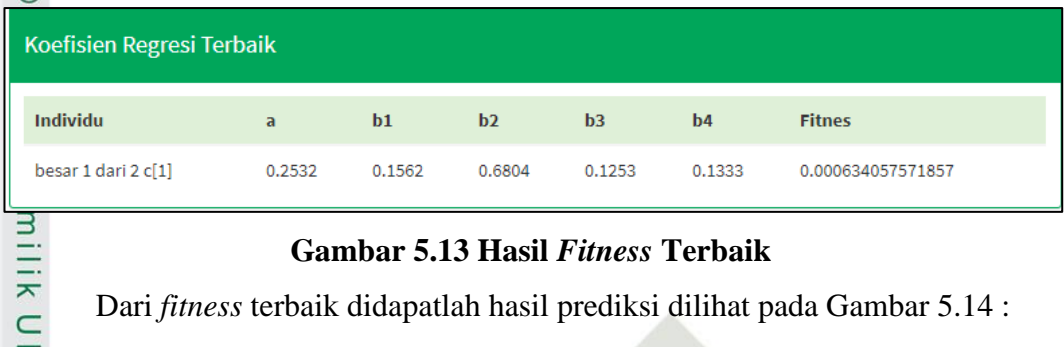

### **Gambar 5.13 Hasil** *Fitness* **Terbaik**

Dari *fitness* terbaik didapatlah hasil prediksi dilihat pada Gambar 5.14 :

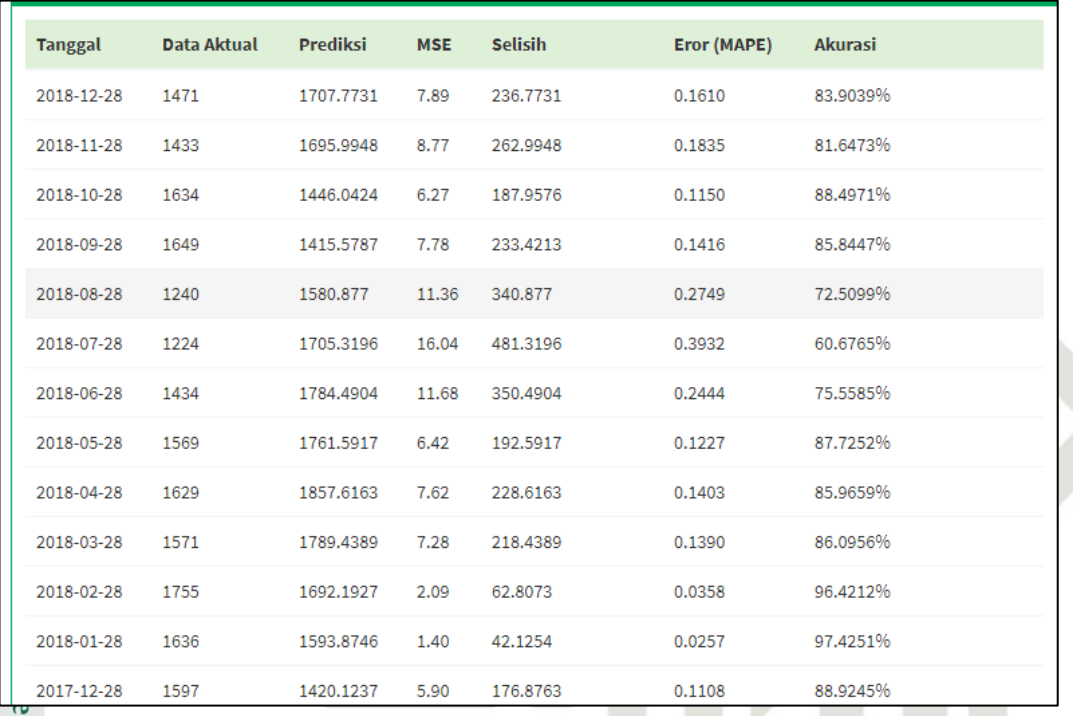

### **Gambar 5.14 Hasil Prediksi**

Islamic Berdasarkan hasil pengujian yang dilakukan dapat disimpulkan bahwa pengujian *whitebox* tersebut memberikan hasil yang hampir mendekati dari nilai perhitungan manual.

### **5.2.2 Pengujian Kombinasi Cr dan Mr**

Pengujian dengan menggunakan nilai Cr dan Mr yaitu dengan cara  $\overline{a}$ menguji nilai Cr dan Mr secara bergantian. Perbandingan dilakukan dengan melihat nilai *fitness* maksimum serta akurasi. Pengujian kombinasi Cr dan Mr dilakukan beberapa kali percobaan dan di catat setiap percobaan. Berikut ini beberapa data yang dapat dilihat pada Tabel 5.1 :

a. Pengutipan hanya untuk kepentingan pendidikan, penelitian, penulisan karya ilmiah, penyusunan laporan, penulisan kritik atau tinjauan suatu masalah.

Kasim Riau

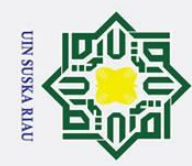

Hak Cipta Dilindungi Undang-Undang **[No](http://localhost/phpmyadmin/sql.php) [Cr](http://localhost/phpmyadmin/sql.php) [Mr](http://localhost/phpmyadmin/sql.php)** *[Fitness](http://localhost/phpmyadmin/sql.php)* **[Akurasi](http://localhost/phpmyadmin/sql.php)**  $\overline{x}$ 1 0.1 0.9 0.000591832375869 82.81%  $\begin{array}{|c|c|c|c|c|}\hline \textbf{2} & \textbf{0.1} & \textbf{0.9} & \textbf{0.000751954581863} & & & \textbf{89.21\%} \ \hline \textbf{3} & \textbf{0.1} & \textbf{0.9} & \textbf{0.000564937983867} & & & \textbf{76.84\%} \ \hline \end{array}$  $0.1$  0.9 0.000564937983867 76.84%  $\frac{3}{24}$  0.1 0.9 0.000649811405019 89.31%<br>  $\frac{3}{25}$  0.1 0.9 0.000649535539220 89.97%  $0.1$  0.9 0.000649535539220  $\overline{6}$  0.1 0.9 0.000609544297024 84.97%  $\frac{57}{28}$  0.1 0.9 0.001017830079301 69.31%<br> $\frac{69.31\%}{28}$  0.1 0.9 0.000565552870300 77.79%  $\frac{28}{59}$  0.1 0.9 0.000565552870300 77.79%<br> $\frac{69}{5}$  0.1 0.9 0.000520136254130 67.09%  $\frac{69}{9}$  0.1 0.9 0.000520136254130 67.09%<br> $\frac{69}{9}$  0.1 0.9 0.000655279610759 89.46% 0.1 0.9 0.000655279610759 89.46%  $\frac{\text{R} \text{ata} - \text{rata}}{\text{2}}$  81.67%  $\frac{1}{2}$ 

### **Tabel 5.1 Hasil Percobaan Kombinasi Cr dan Mr dengan Nilai (0.1 dan 0.9)**

**Tabel 5.2 Hasil Percobaan Kombinasi Cr dan Mr dengan Nilai (0.2 dan 0.8)**

| N <sub>0</sub>  | Cr  | Mr     | <b>Fitness</b>    | <b>Akurasi</b> |
|-----------------|-----|--------|-------------------|----------------|
|                 | 0.2 | 0.8    | 0.001825574209875 | 38.94%         |
| $\overline{2}$  | 0.2 | 0.8    | 0.000665311082031 | 88.75%         |
| 3               | 0.2 | 0.8    | 0.000429553012433 | 40.34%         |
| $\overline{4}$  | 0.2 | 0.8    | 0.000654159613127 | 89.73%         |
| 5               | 0.2 | 0.8    | 0.000519987057106 | 66.88%         |
| 6               | 0.2 | 0.8    | 0.000926323910702 | 75.84%         |
| 7               | 0.2 | 0.8    | 0.000482027402628 | 56.60%         |
| on8             | 0.2 | 0.8    | 0.001397839175472 | 50.60%         |
| 49              | 0.2 | 0.8    | 0.000516581362897 | 65.98%         |
| $\overline{40}$ | 0.2 | 0.8    | 0.000529085071792 | 69.44%         |
| Rata - rata     |     | 64.31% |                   |                |

E.

im Riau

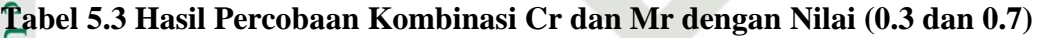

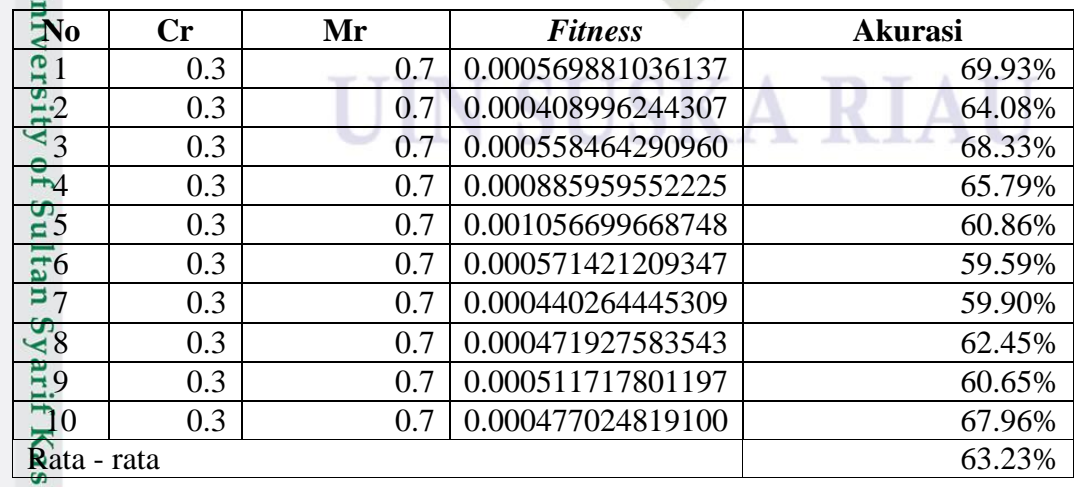

a. Pengutipan hanya untuk kepentingan pendidikan, penelitian, penulisan karya ilmiah, penyusunan laporan, penulisan kritik atau tinjauan suatu masalah.

Dilarang mengutip sebagian atau seluruh karya tulis ini tanpa mencantumkan dan menyebutkan sumber:

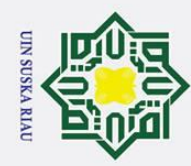

**[No](http://localhost/phpmyadmin/sql.php) [Cr](http://localhost/phpmyadmin/sql.php) [Mr](http://localhost/phpmyadmin/sql.php)** *[Fitness](http://localhost/phpmyadmin/sql.php)* **[Akurasi](http://localhost/phpmyadmin/sql.php)**  $\overline{1}$  0.4 0.6 0.000871297045281 80.23%  $\begin{array}{|c|c|c|c|c|}\hline \textbf{2} & \textbf{0.4} & \textbf{0.6} & \textbf{0.000605400234262} & \textbf{84.98\%} \\ \hline \textbf{3} & \textbf{0.4} & \textbf{0.6} & \textbf{0.000705913250349} & \textbf{89.77\%} \end{array}$  $0.4$  0.6 0.000705913250349  $\frac{34}{25}$  0.4 0.6 0.000636882272758 87.37%<br>  $\frac{34}{25}$  0.4 0.6 0.000954591622935 73.39%  $0.4$  0.6 0.000954591622935 73.39%  $\overline{6}$  0.4 0.6 0.000624092405818 87.08%  $\boxed{5}$  0.4 0.6 0.000608338727676 85.11%  $\begin{array}{c|c}\n\hline\n\leftarrow & 0.4 \\
\hline\n0.6 & 0.000640177262523 & 87.31\% \\
\hline\n\end{array}$ 0.6 0.000670462202361 89.50%  $\frac{69}{90}$  0.4 0.6 0.000670462202361 89.50%<br> $\frac{69}{90}$  0.4 0.6 0.000760483730215 89.40% 0.4 0.6 0.000760483730215 89.40%  $\frac{R}{\frac{1}{\omega}}$  85.41%

### **Tabel 5.4 Hasil Percobaan Kombinasi Cr dan Mr dengan Nilai (0.4 dan 0.6)**

m Riau

Dilarang mengutip sebagian atau seluruh karya tulis ini tanpa mencantumkan dan menyebutkan sumber:

Hak Cipta Dilindungi Undang-Undang

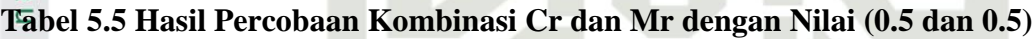

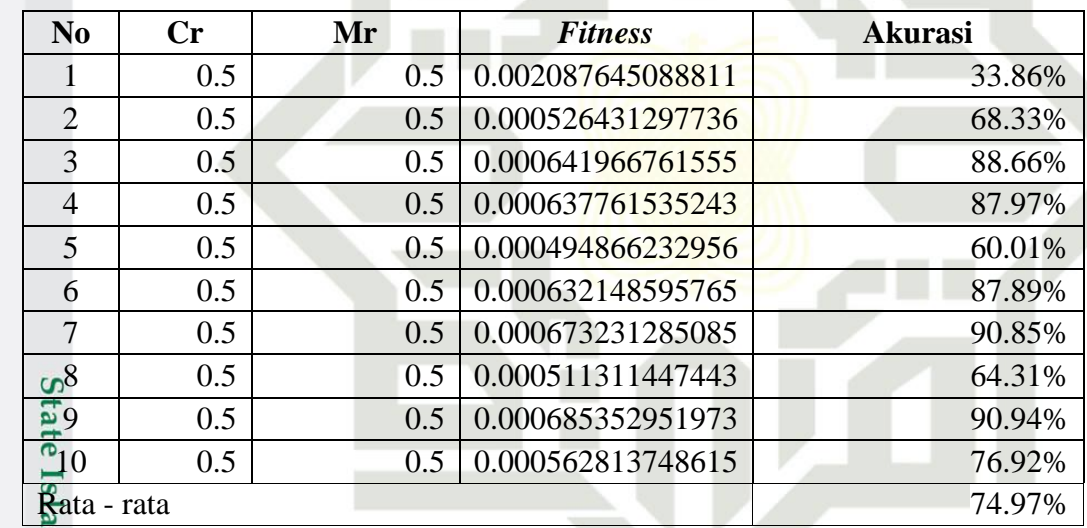

### **Tabel 5.6 Hasil Percobaan Kombinasi Cr dan Mr dengan Nilai (0.6 dan 0.4)**

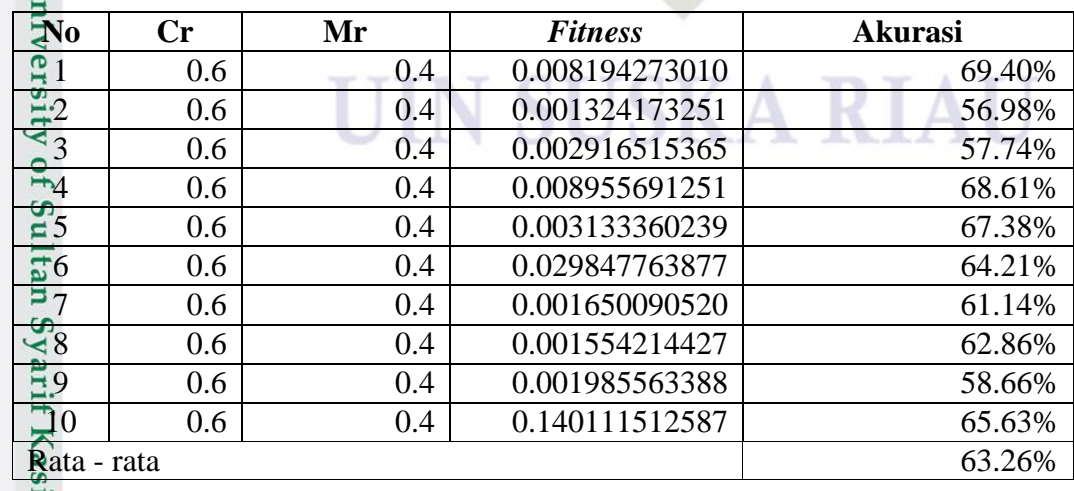

2. Dilarang mengumumkan dan memperbanyak sebagian atau seluruh karya tulis ini dalam bentuk apapun tanpa izin UIN Suska Riau b. Pengutipan tidak merugikan kepentingan yang wajar UIN Suska Riau.

a. Pengutipan hanya untuk kepentingan pendidikan, penelitian, penulisan karya ilmiah, penyusunan laporan, penulisan kritik atau tinjauan suatu masalah.

V-10

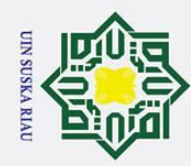

Dilarang mengutip sebagian atau seluruh karya tulis ini tanpa mencantumkan dan menyebutkan sumber:

**[No](http://localhost/phpmyadmin/sql.php) [Cr](http://localhost/phpmyadmin/sql.php) [Mr](http://localhost/phpmyadmin/sql.php)** *[Fitness](http://localhost/phpmyadmin/sql.php)* **[Akurasi](http://localhost/phpmyadmin/sql.php)**  $\overline{1}$  0.7 0.3 0.008194273010 68.40%  $\begin{array}{|c|c|c|c|c|}\n\hline\n22 & 0.7 & 0.3 & 0.001324173251 & 56.98\% \\
\hline\n53 & 0.7 & 0.3 & 0.002916515365 & 57.74\% \\
\hline\n\end{array}$ 3 0.7 0.3 0.002916515365 57.74%  $\frac{12}{23}$   $\frac{0.7}{0.7}$   $\frac{0.3}{0.3}$   $\frac{0.008955691251}{0.003133360239}$   $\frac{65.61\%}{0.38\%}$  $\begin{array}{|c|c|c|c|c|c|c|c|c|} \hline 0.7 & 0.3 & 0.003133360239 & 64.38\% \hline \end{array}$  $\overline{6}$  0.7 0.3 0.029847763877 64.21%  $\boxed{27}$  0.7 0.3 0.001650090520 61.14%  $\begin{array}{c|cc}\n\mathbf{Z}_8 & 0.7 & 0.3 & 0.001554214427 & 62.86\% \\
\hline\n\mathbf{0.9} & 0.7 & 0.3 & 0.001985563388 & 59.66\% \n\end{array}$  $0.7$  0.3 0.001985563388 59.66%  $\frac{\omega_{10}}{20}$  0.7 0.3 0.140111512587 64.63%  $\frac{\text{Rata - rata}}{\text{20}}$  61.26%  $\overline{a}$ 

### **Tabel 5.7 Hasil Percobaan Kombinasi Cr dan Mr dengan Nilai (0.7 dan 0.3)**

**Tabel 5.8 Hasil Percobaan Kombinasi Cr dan Mr dengan Nilai (0.8 dan 0.2)**

| N <sub>0</sub>          | Cr  | Mr  | <b>Fitness</b> | <b>Akurasi</b> |
|-------------------------|-----|-----|----------------|----------------|
|                         | 0.8 | 0.2 | 0.003822338375 | 64.34%         |
| $\overline{2}$          | 0.8 | 0.2 | 0.001071468151 | 57.93%         |
| 3                       | 0.8 | 0.2 | 0.004874671714 | 65.77%         |
| $\overline{4}$          | 0.8 | 0.2 | 0.000616331642 | 53.11%         |
| 5                       | 0.8 | 0.2 | 0.000808010033 | 60.27%         |
| 6                       | 0.8 | 0.2 | 0.003092680709 | 63.40%         |
| 7                       | 0.8 | 0.2 | 0.015367003581 | 62.75%         |
| 0 <sup>8</sup>          | 0.8 | 0.2 | 0.003544061179 | 65.94%         |
| <u>5</u> 9              | 0.8 | 0.2 | 0.007355903185 | 71.38%         |
| നം.                     | 0.8 | 0.2 | 0.003756603625 | 67.04%         |
| <del>Ra</del> ta - rata |     |     |                | 63.19%         |

## **Tabel 5.9 Hasil Percobaan Kombinasi Cr dan Mr dengan Nilai (0.9 dan 0.1)**

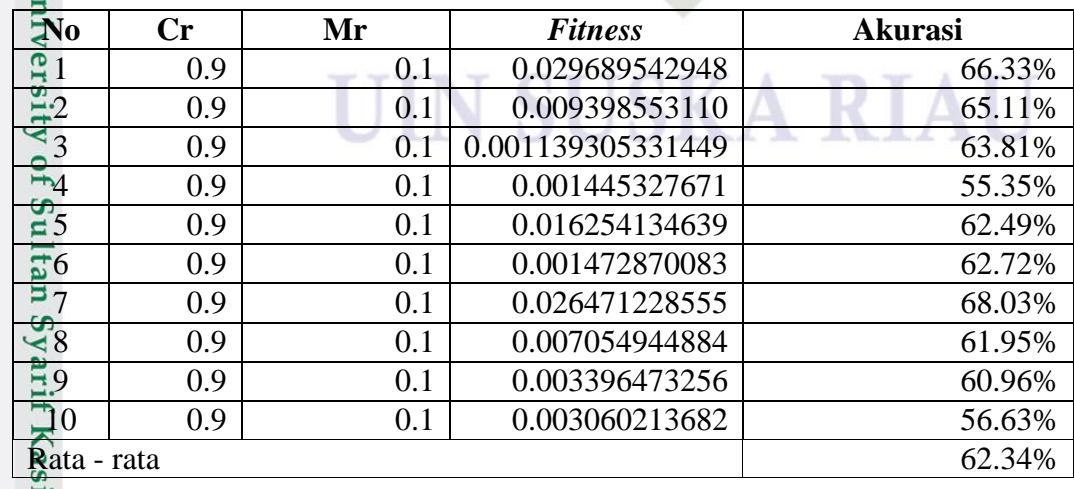

2. Dilarang mengumumkan dan memperbanyak sebagian atau seluruh karya tulis ini dalam bentuk apapun tanpa izin UIN Suska Riau b. Pengutipan tidak merugikan kepentingan yang wajar UIN Suska Riau.

a. Pengutipan hanya untuk kepentingan pendidikan, penelitian, penulisan karya ilmiah, penyusunan laporan, penulisan kritik atau tinjauan suatu masalah.

m Riau

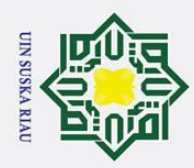

يم

Hak Cipta Dilindungi Undang-Undang

 $\overline{\omega}$ 

 $\hat{\omega}$ 

Ee

Islamic University of Sultan Syarif Kasim Riau

Dilarang mengutip sebagian atau seluruh karya tulis ini tanpa mencantumkan dan menyebutkan sumber

Setelah melakukan pengujian dan percobaan sebanyak 10 kali untuk  $\odot$ masing masing kombinasi Cr dan Mr, maka didapatkan hasil terbaik pada kombinasi Cr dan Mr (0.4 dan 0.6) dan 31 individu dari 31 parameter yang digunakan, mendapatkan nilai rata-rata *fitness* 0.0087441 dan akurasi 85.41%.

### **5.3 Kesimpulan Pengujian Sistem**

₹ Kesimpulan pengujian sistem merupakan hasil dari pengujian yang dibuat perpengujian. Hal ini dibuat agar dapat melihat rincian hasil dari pengujian sistem apakah sistem yang dibuat telah layak untuk digunakan. Berikut kesimpulan dari pengujian yang dilakukan yaitu :

1<sub>70</sub> Pengujian *Whitebox* 

 $\omega$ Berdasarkan pengujian *whitebox* yang telah dilakukan dapat disimpulkan bahwa proses perhitungan telah dilakukan sistem menghasilkan seperti apa yang diharapkan.

2. Pengujian Kombinasi Cr dan Mr

Berdasarkan pengujian kombinasi Cr dan Mr yang dilakukan menggunakan Cr 0.4 dan Mr 0.6 dapat disimpulkan bahwa kombinasi tersebut lebih baik dari kombinasi lainnya. Berdasarkan selisih persentase dan nilai akurasi sebesar 85.41%. Pengujian yang dilakukan dengan menggunakan 30 kromosom dan 10 kali percobaan pada masing masing kombinasi.

# UIN SUSKA RIAU

. Pengutipan hanya untuk kepentingan pendidikan, penelitian, penulisan karya ilmiah, penyusunan laporan, penulisan kritik atau tinjauan suatu masalah.